## 【調整・検査に使用するジグ/シミュレーター】

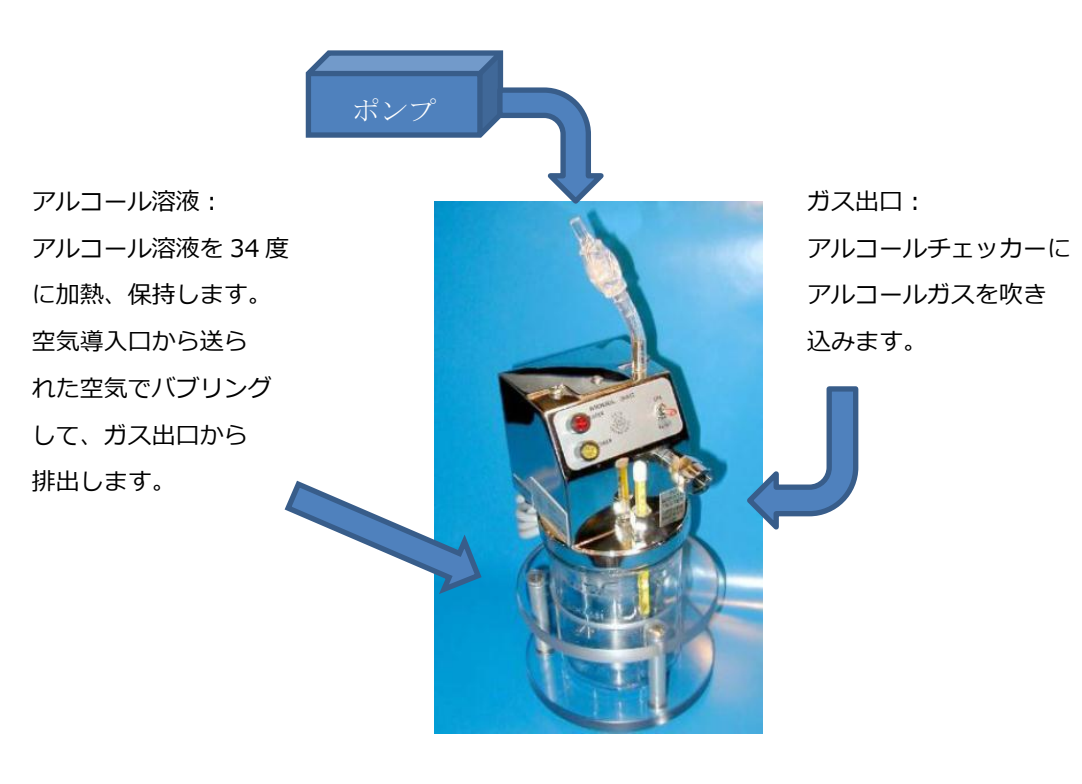

空気導入口:ポンプで空気を送ります。

## 【実際の作業状態】

- (調整) ・シミュレーターに所定の濃度のアルコール溶液を作成します。
- ・アルコールチェッカーをガス出口にセットし。所定のアルコール溶液を吹きかけます。
- ・決められた値が表示されるように、機器内のメモリーにデータが保存されます。
- (検査) ・シミュレーターに所定の濃度のアルコール溶液を作成します。
- ・アルコールチェッカーをガス出口にセットし。所定のアルコール溶液を吹きかけます。
- ・合格範囲内の表示値を示したチェッカーが出荷されます。

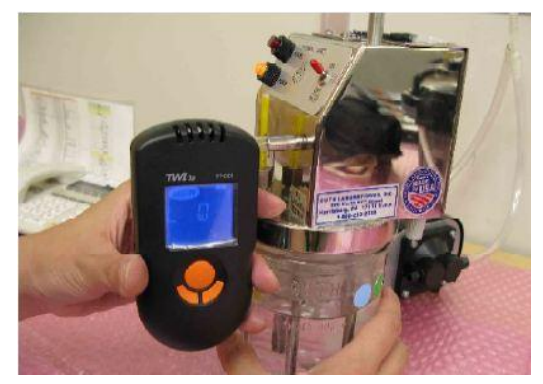